Cloud Computing (SPPU)

 $\mathbf 1$ 

Table of Contents

### **UNIT I**

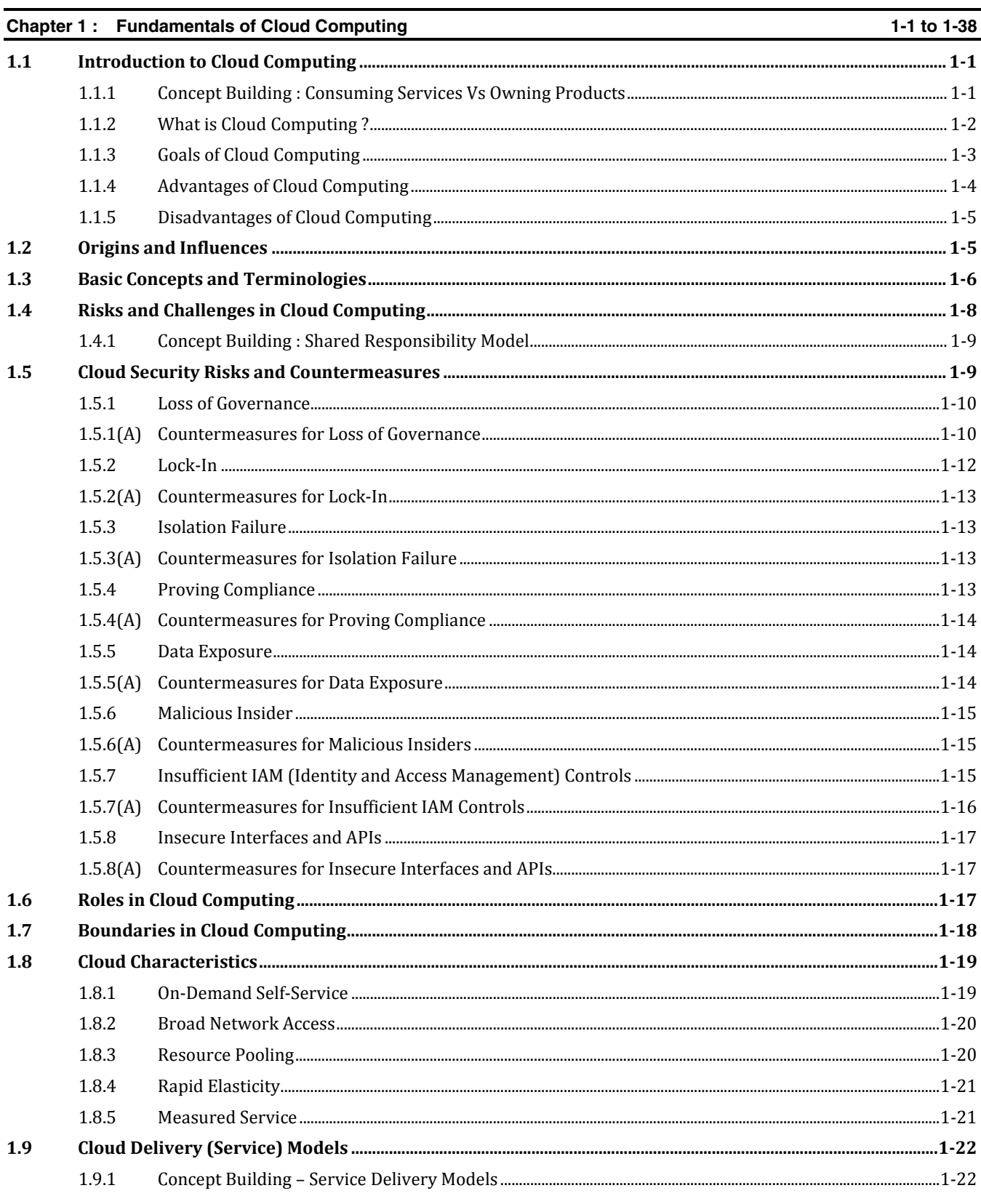

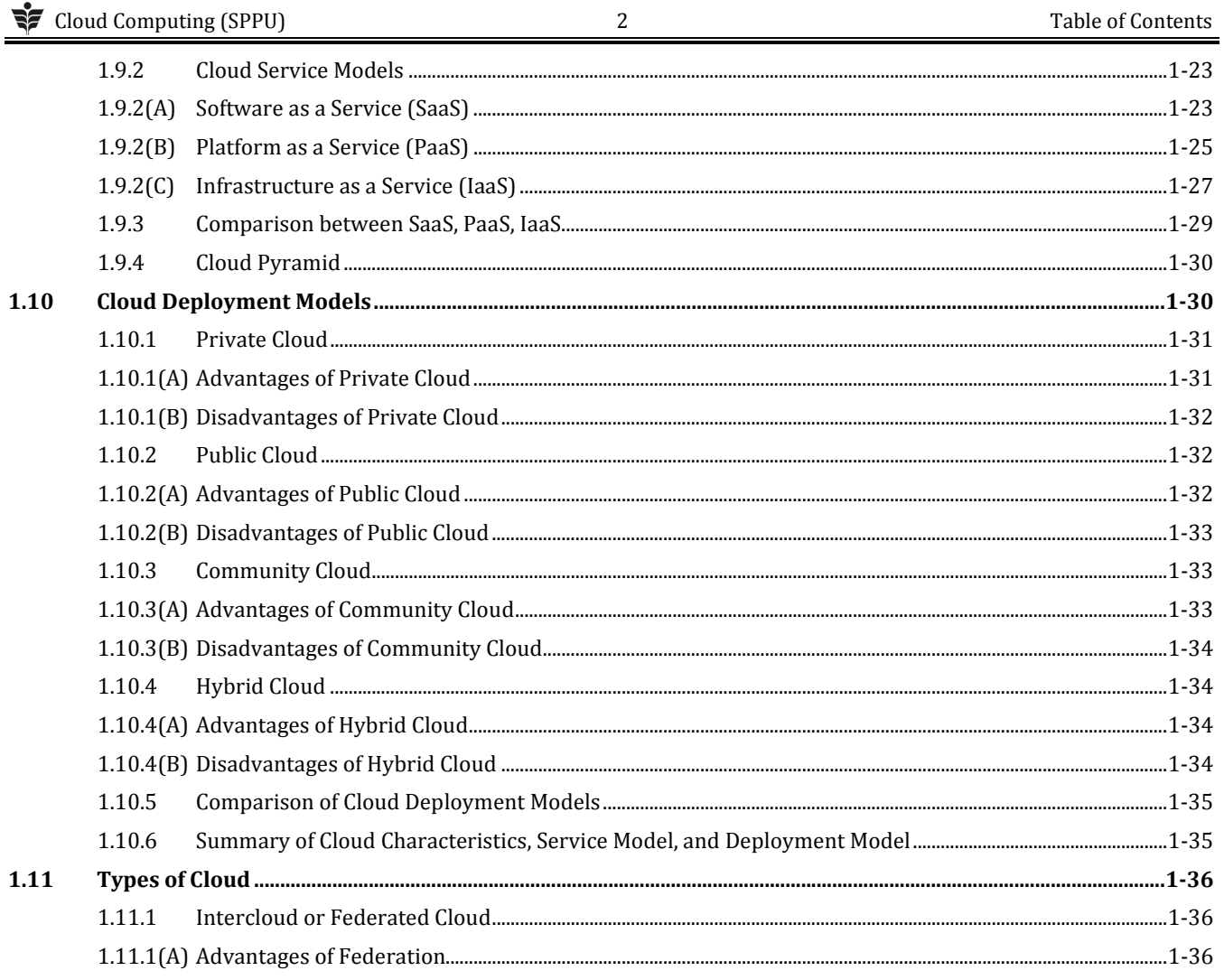

# UNIT II

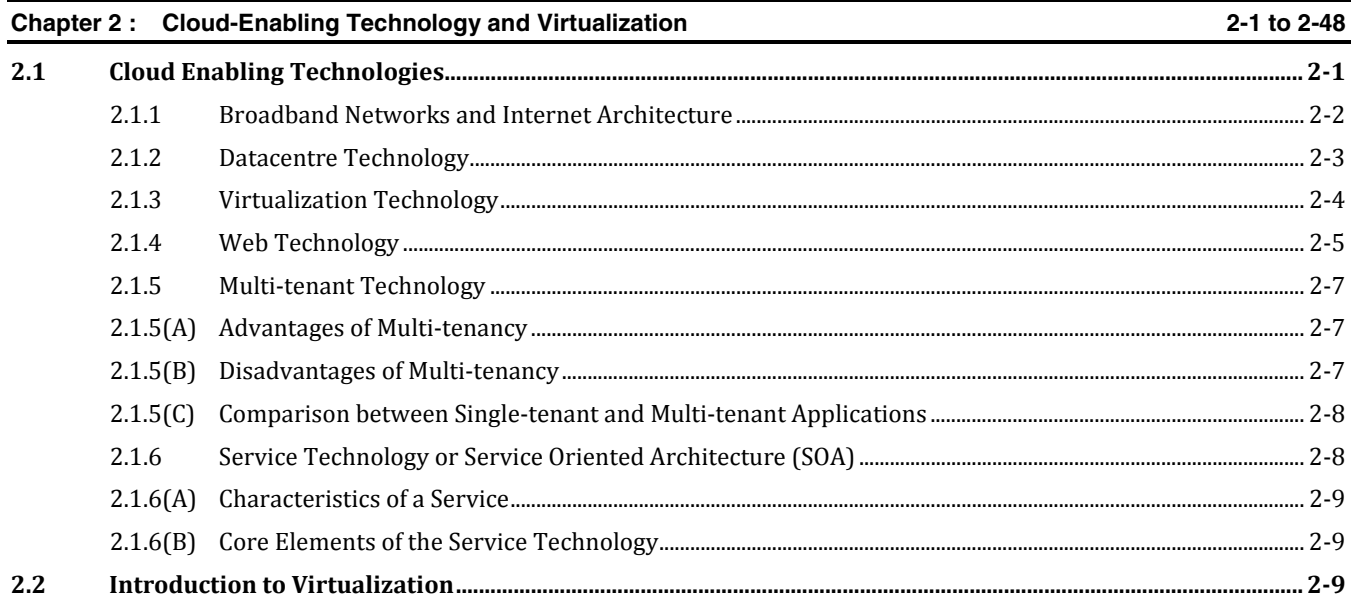

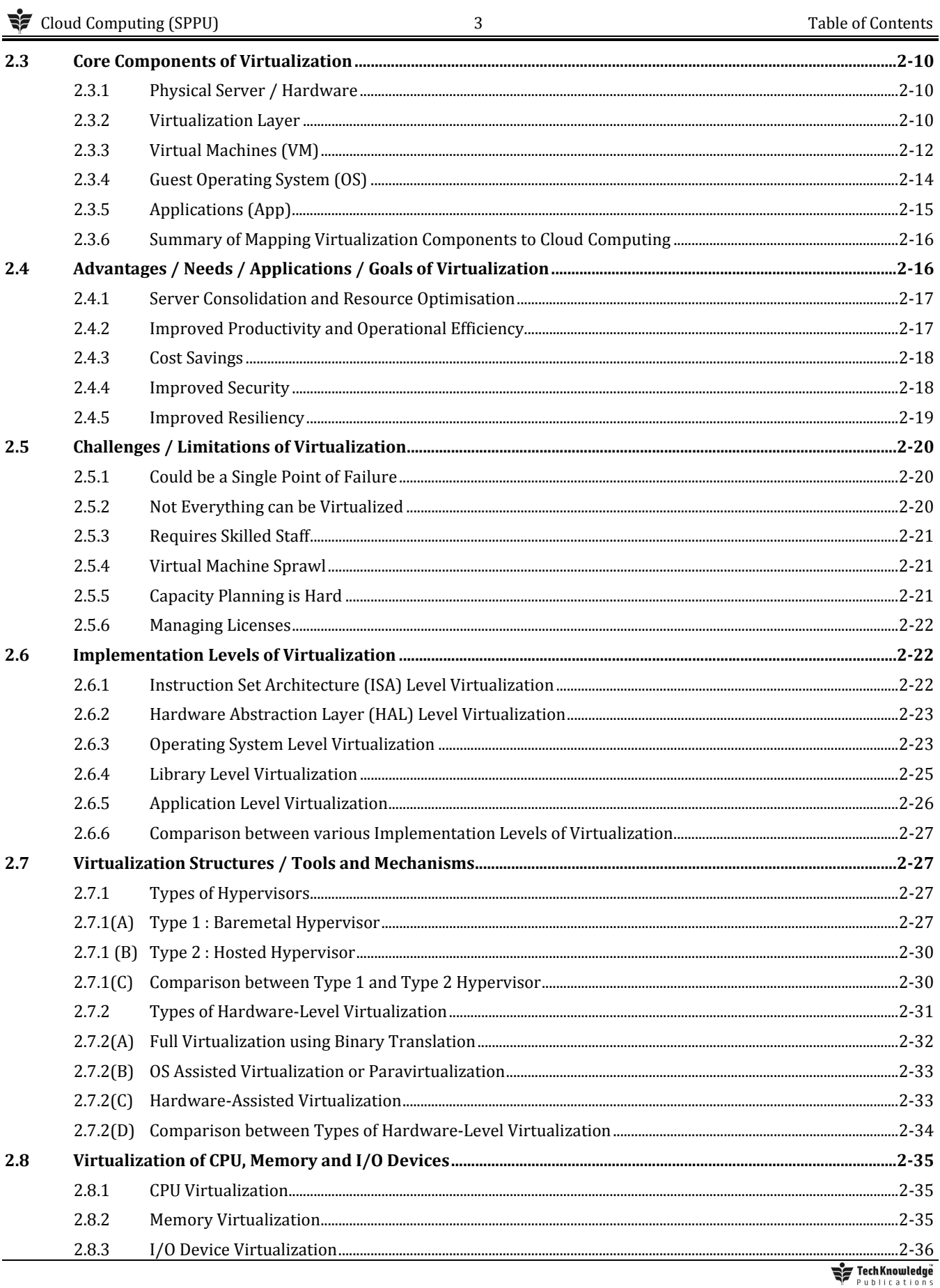

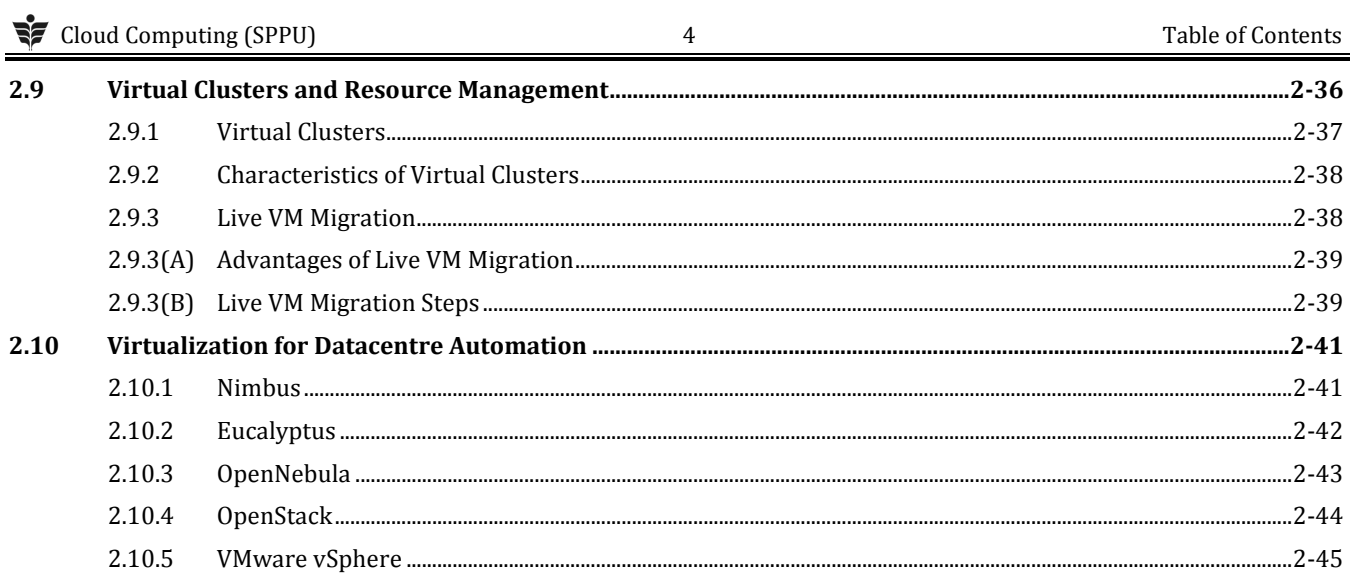

# UNIT III

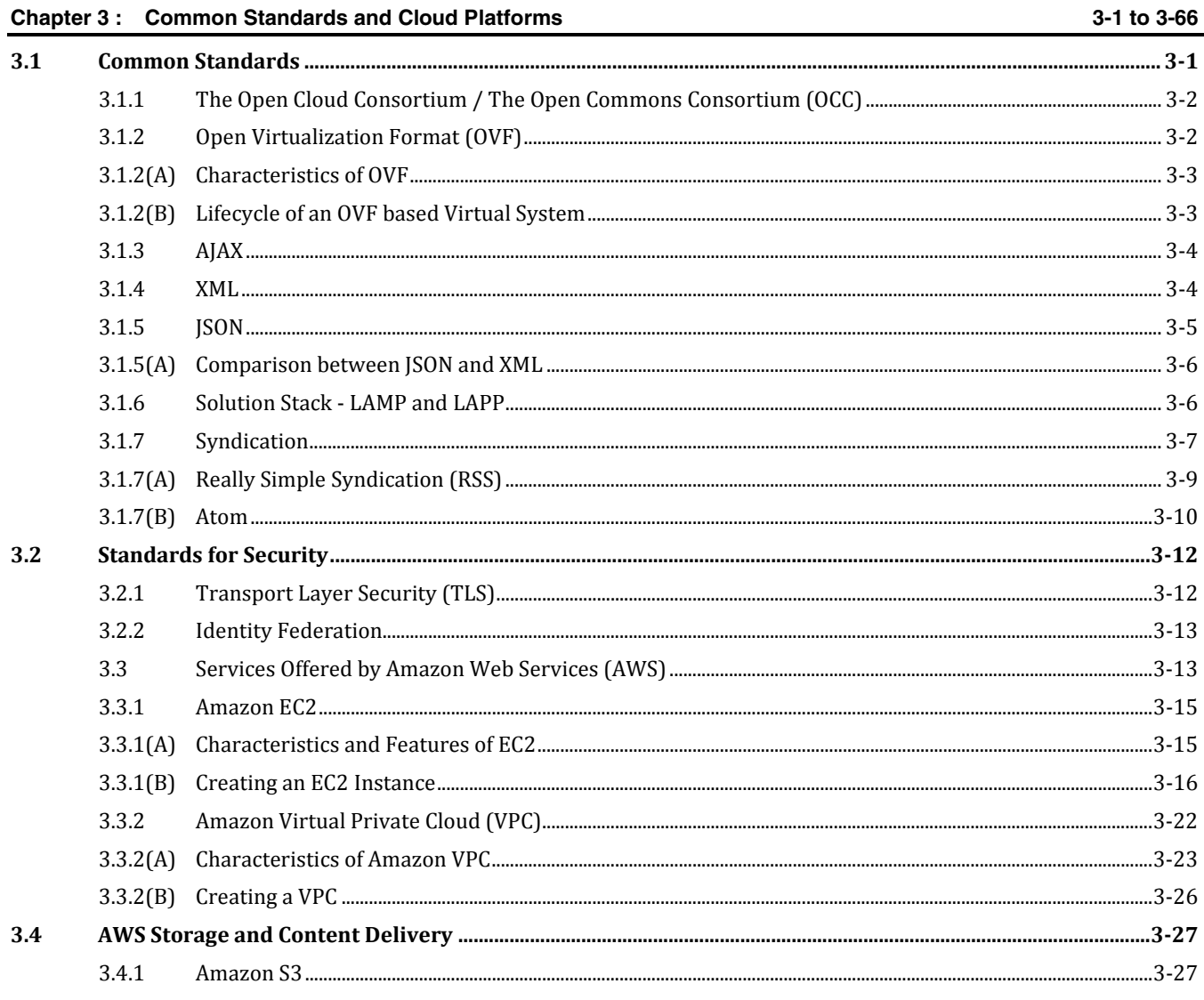

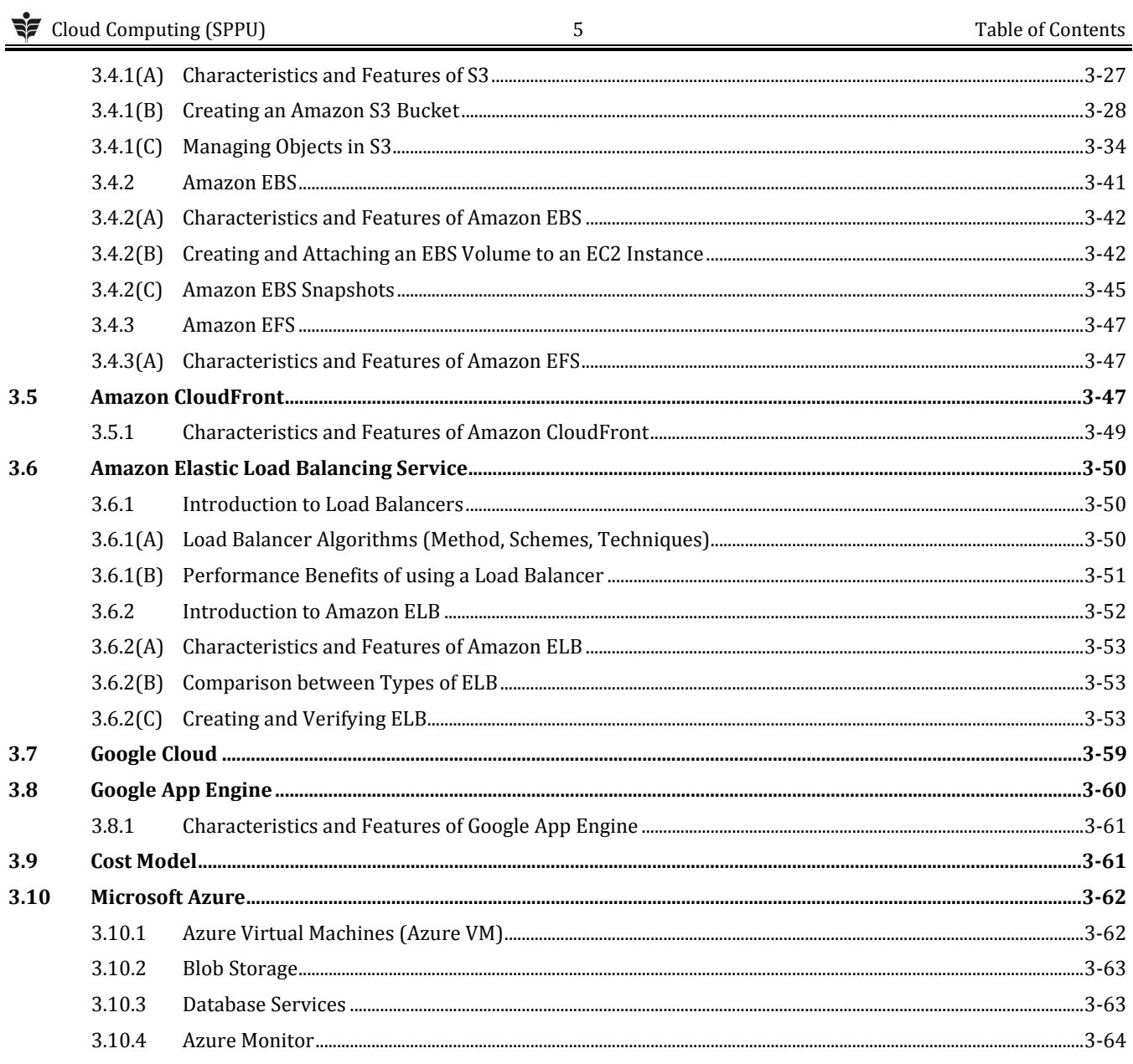

### **UNIT IV**

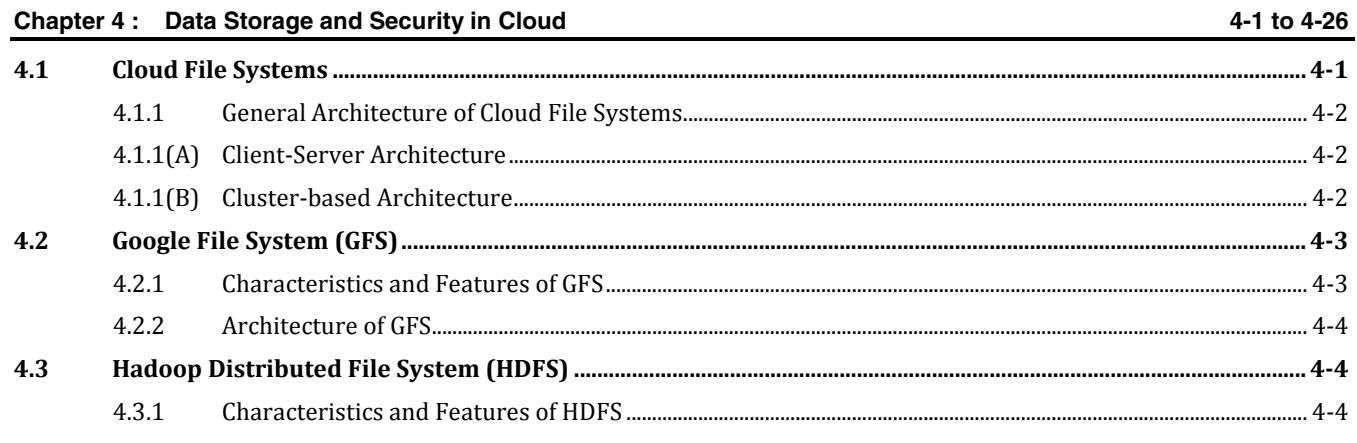

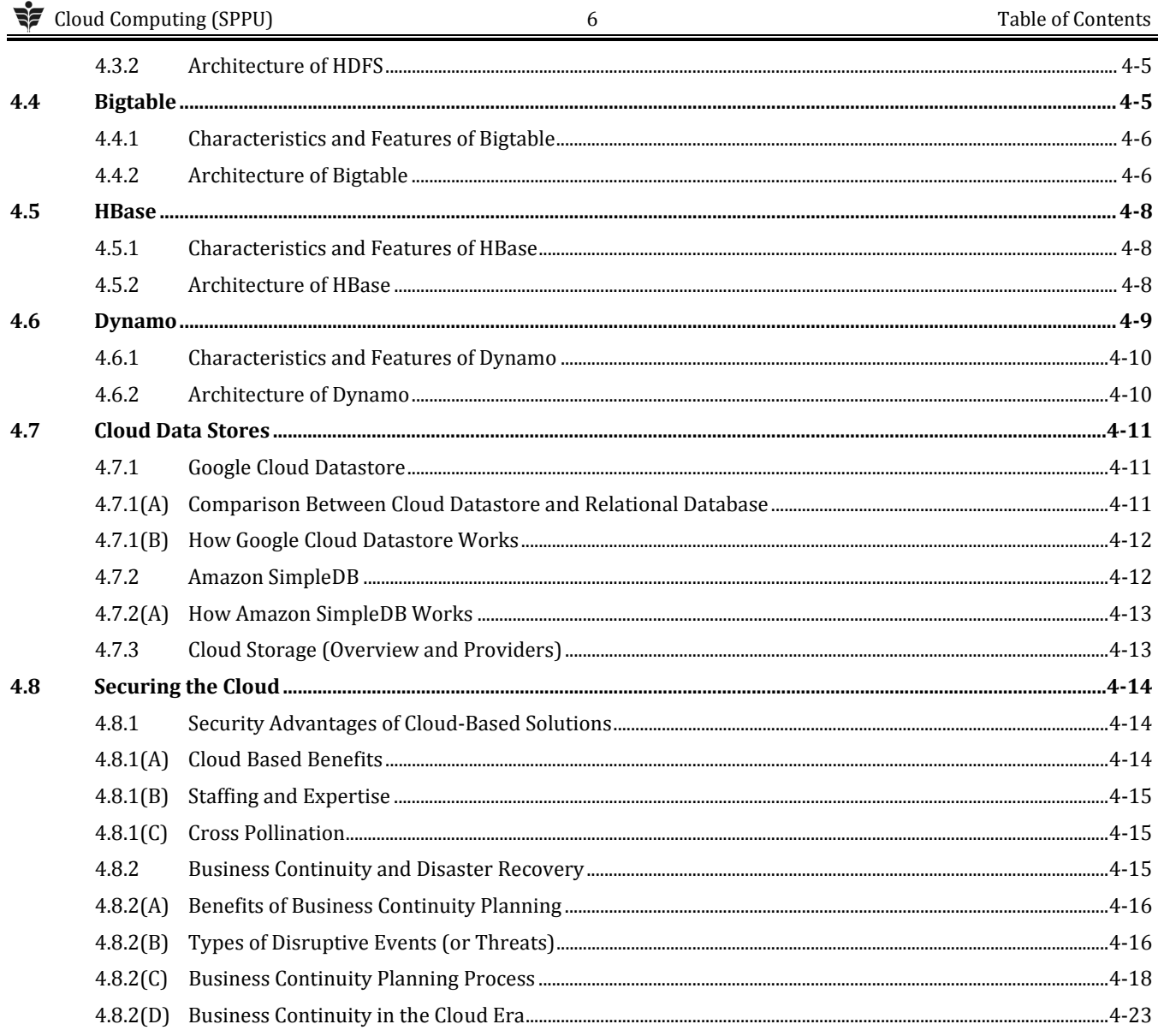

#### **UNIT V**

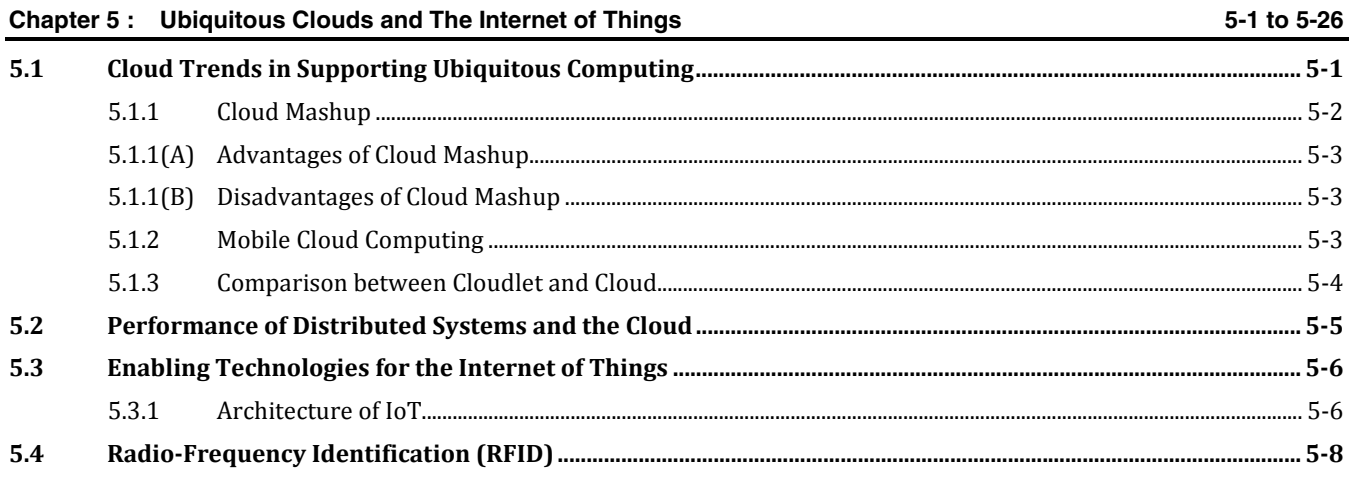

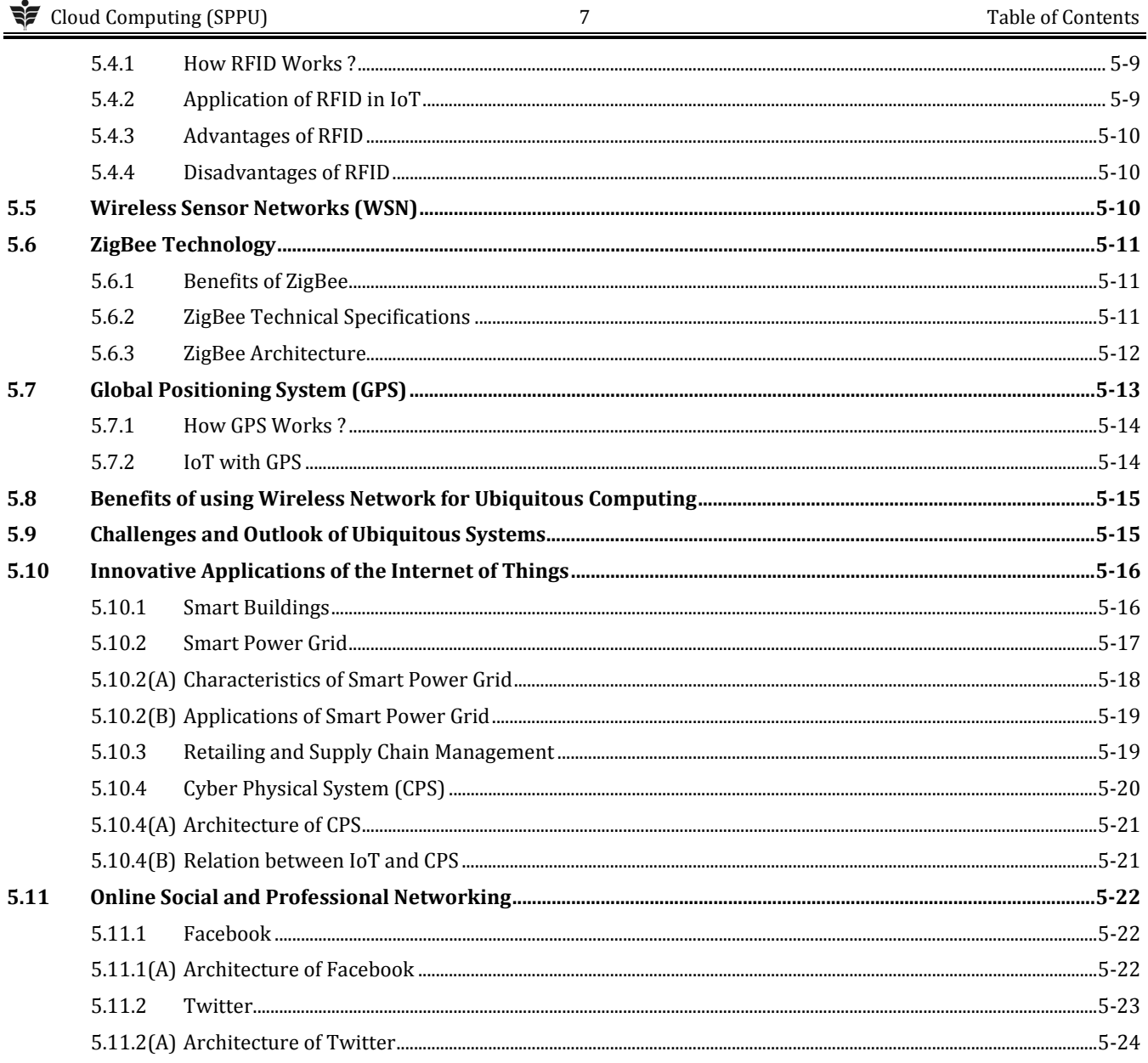

# UNIT VI

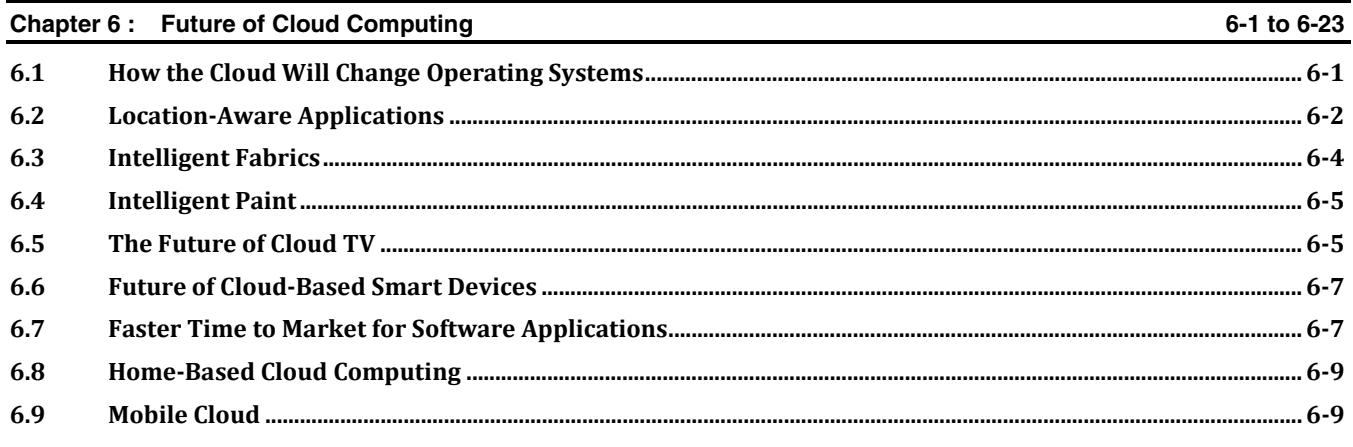

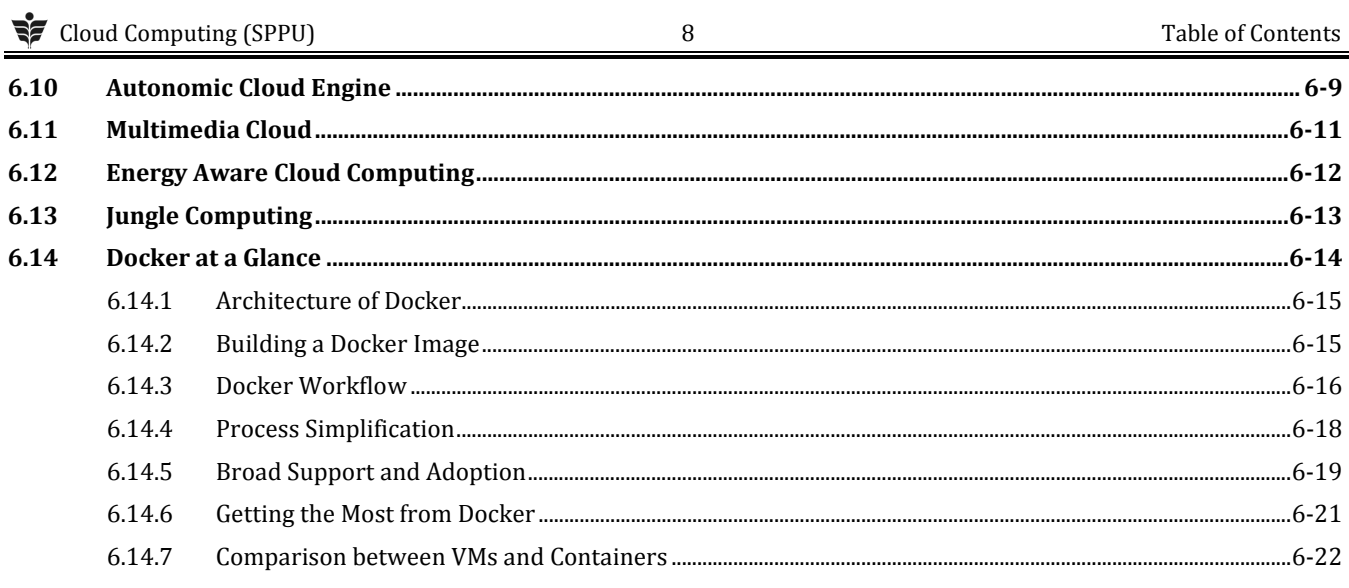